$205.$   $\frac{ACCT}{P}$ Макулдашылды итакулдашылды<br>Аккредитация, билим, берүүнүн саны байды Бекитемин ОшМУдун **OKYY** иштери боюнча департаментинин директору, проректору, п.и.к. доцент Божонов З. С. проф. М. Алтыбаева.  $\kappa$  2 $\beta$  »  $\theta$   $\frac{1}{2}$ <u>(29» 03, 2021-ж.</u> mto БЫЛЫ үчүн МАКтын **EFPAMMACH.** 

## Даярдоонун багыты: "710100. Информатика жана эсептөө техникасы" Информацияларды иштетүүнүн жана башкаруунун автоматташтырылган системалары.

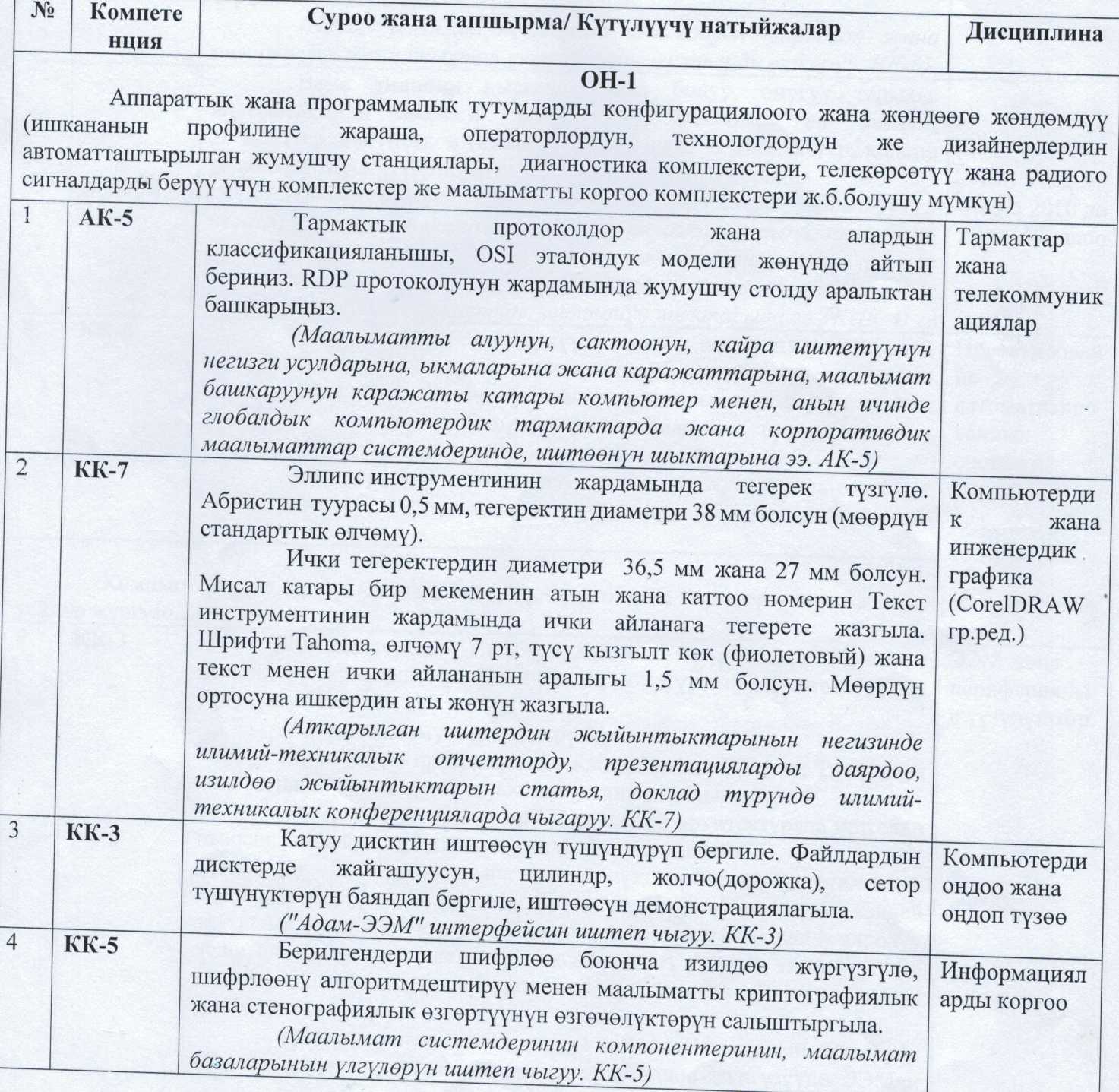

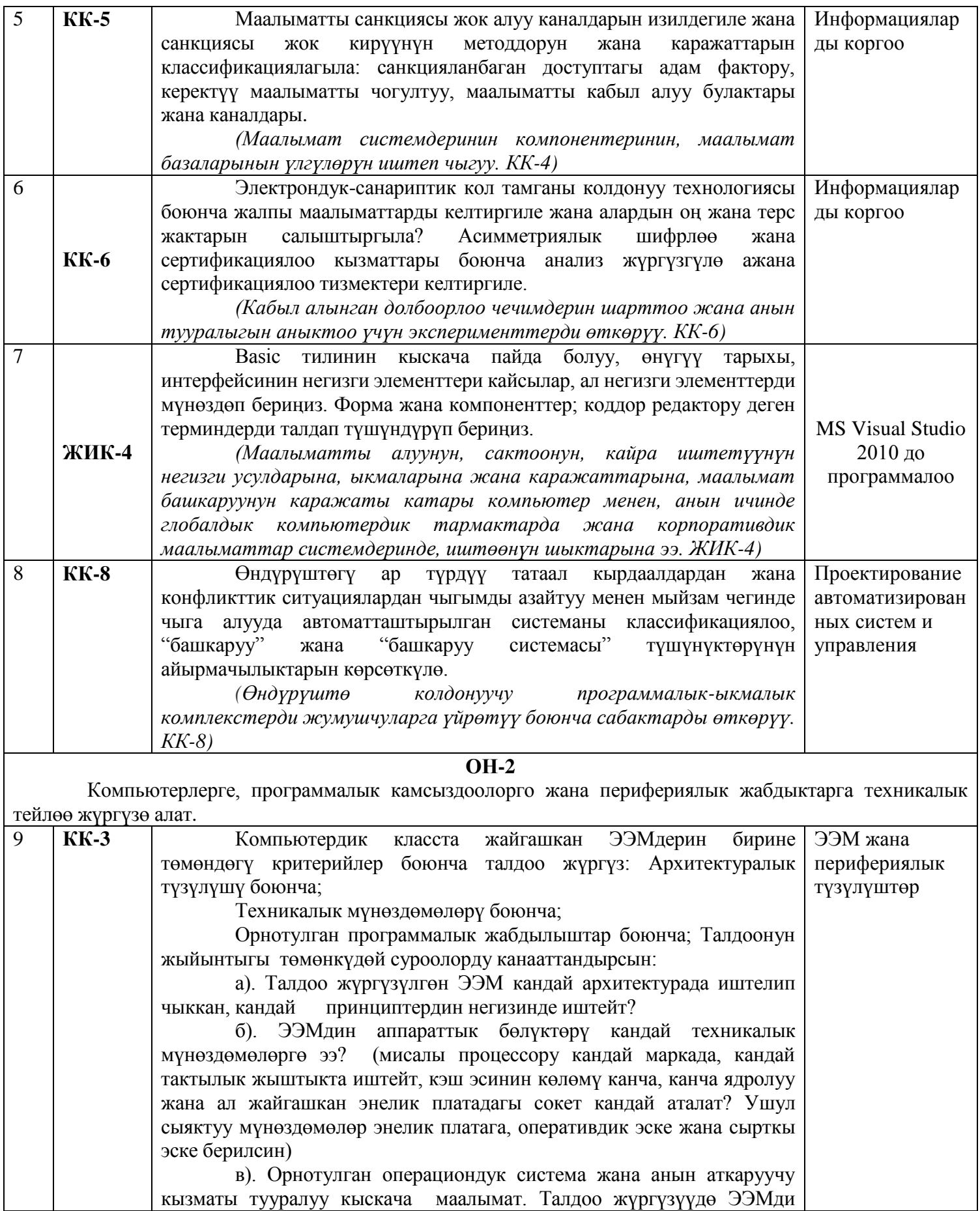

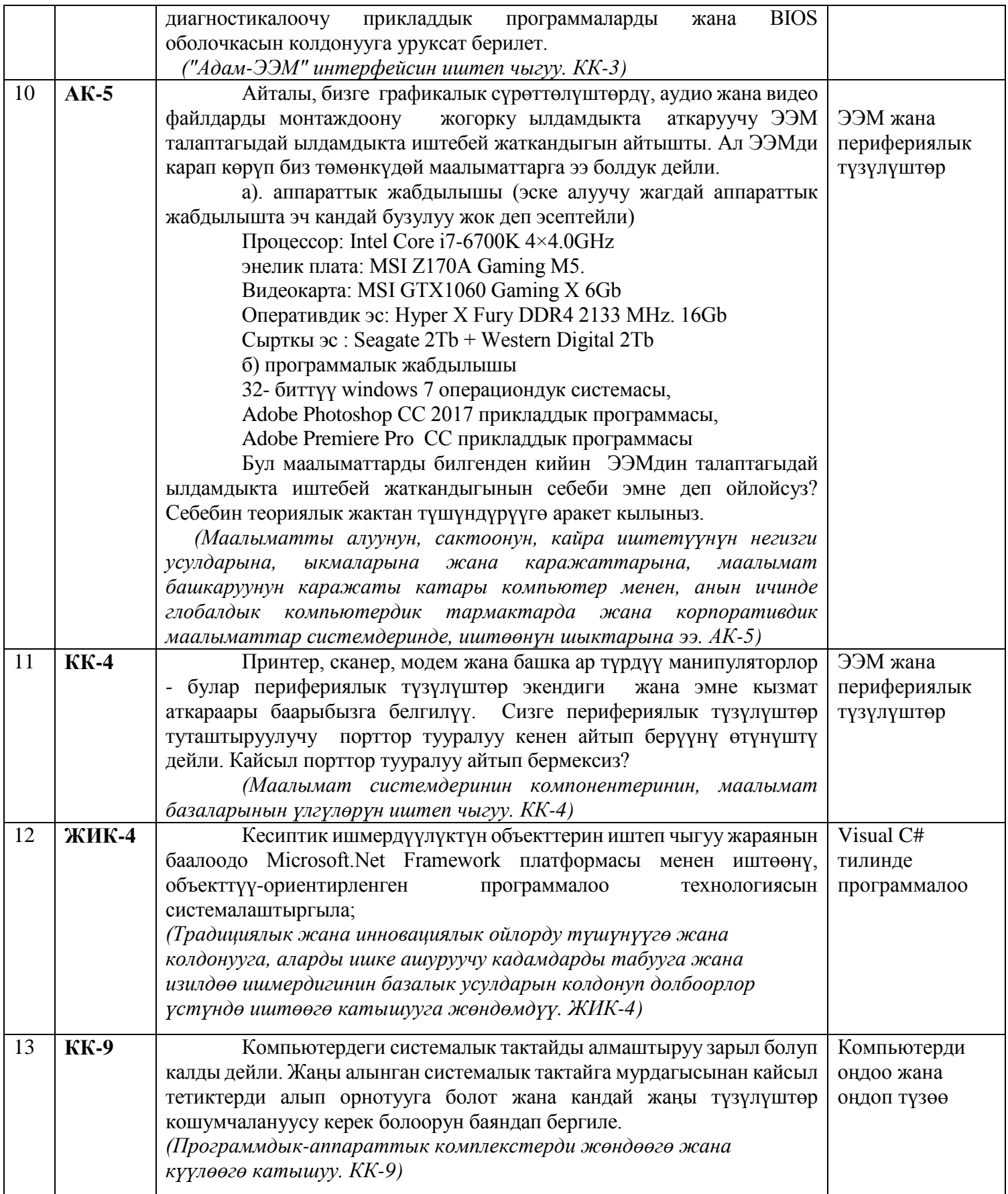

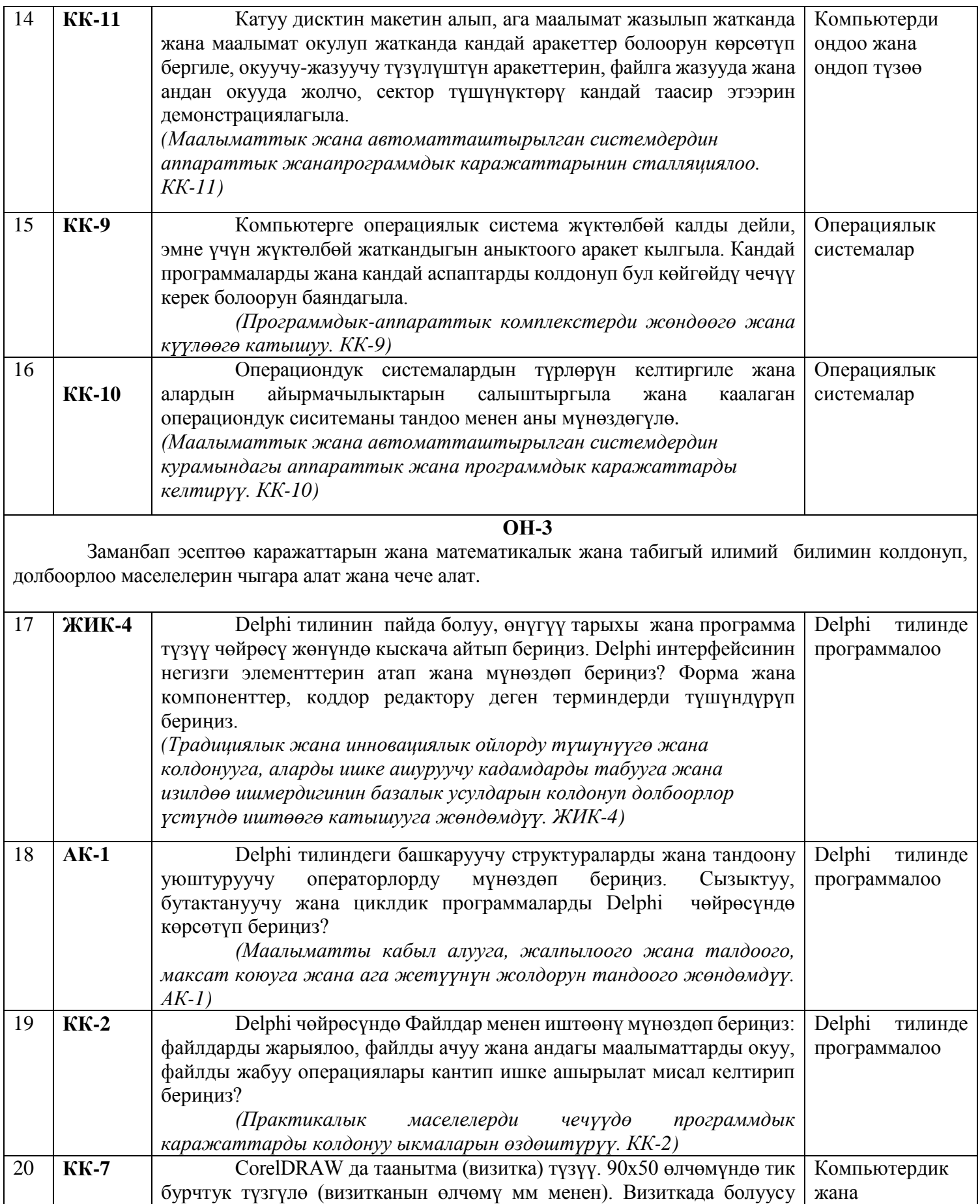

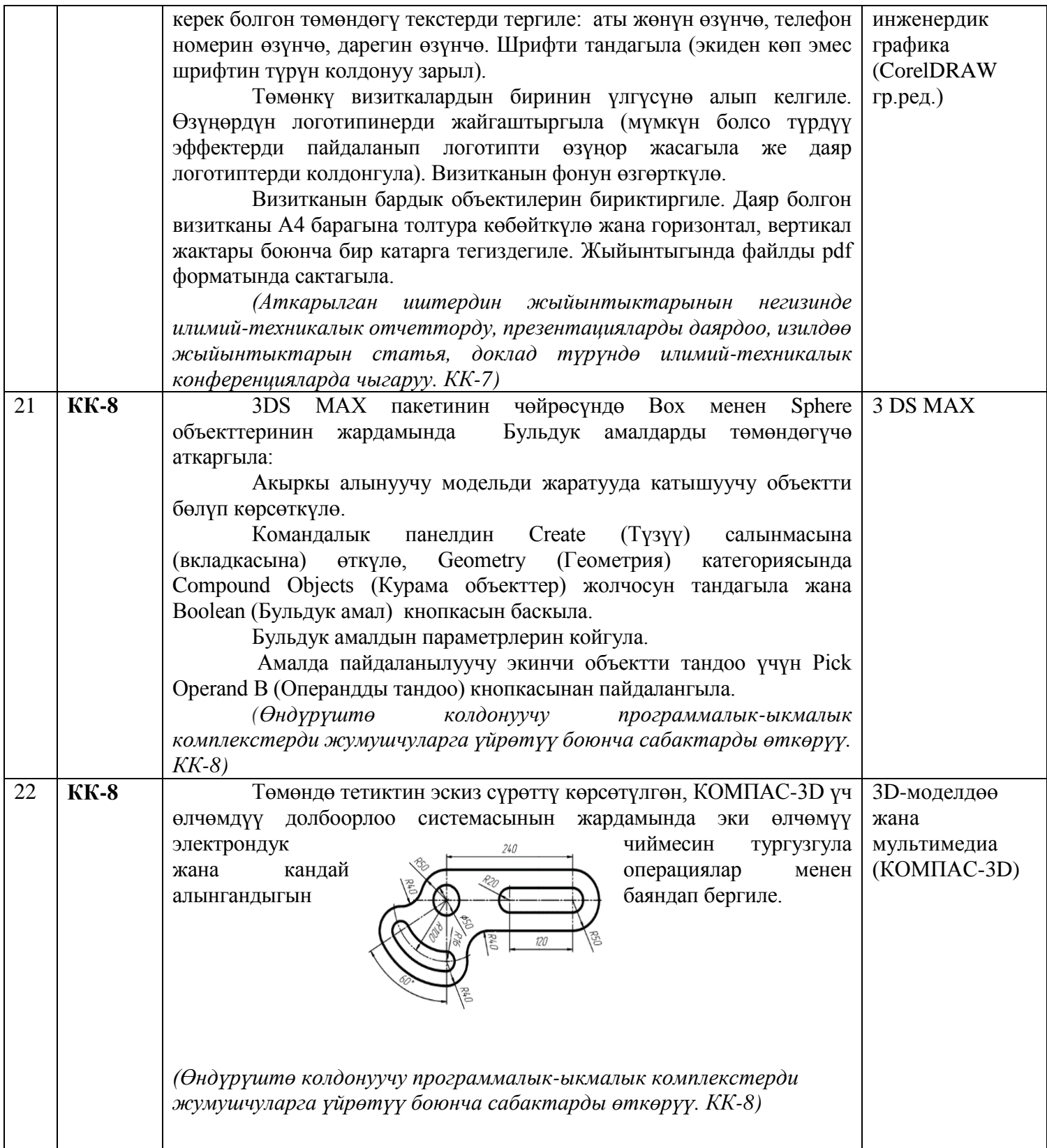

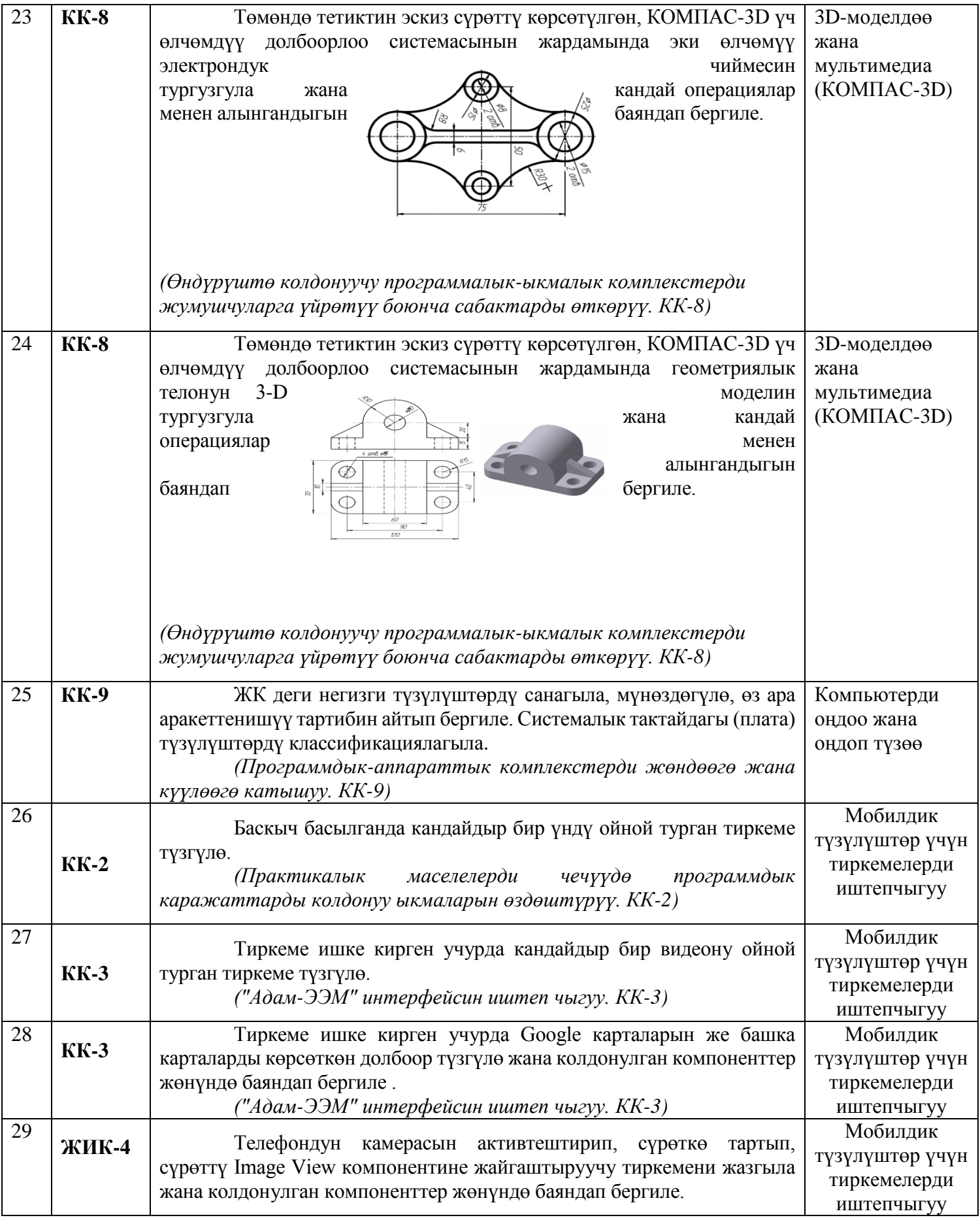

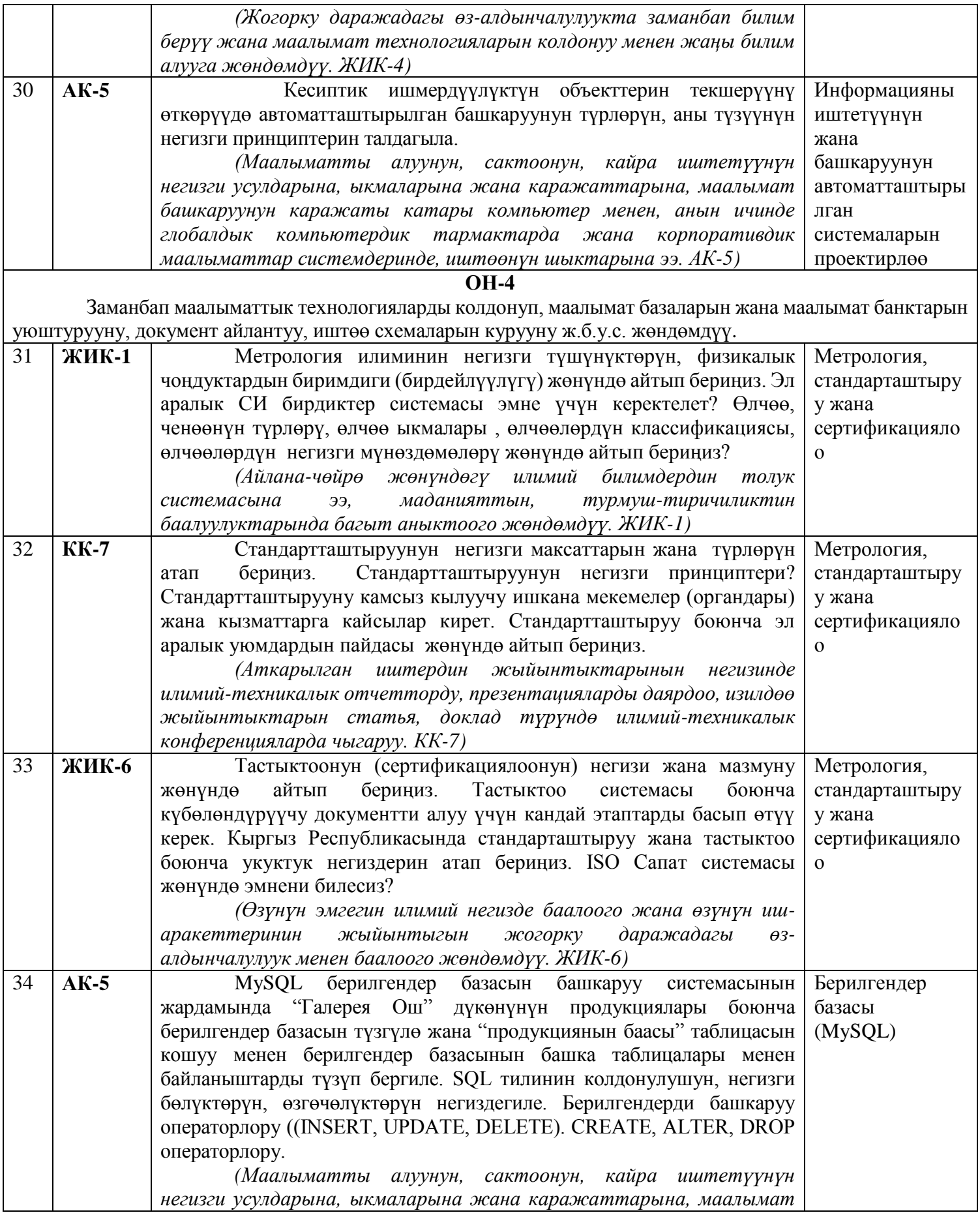

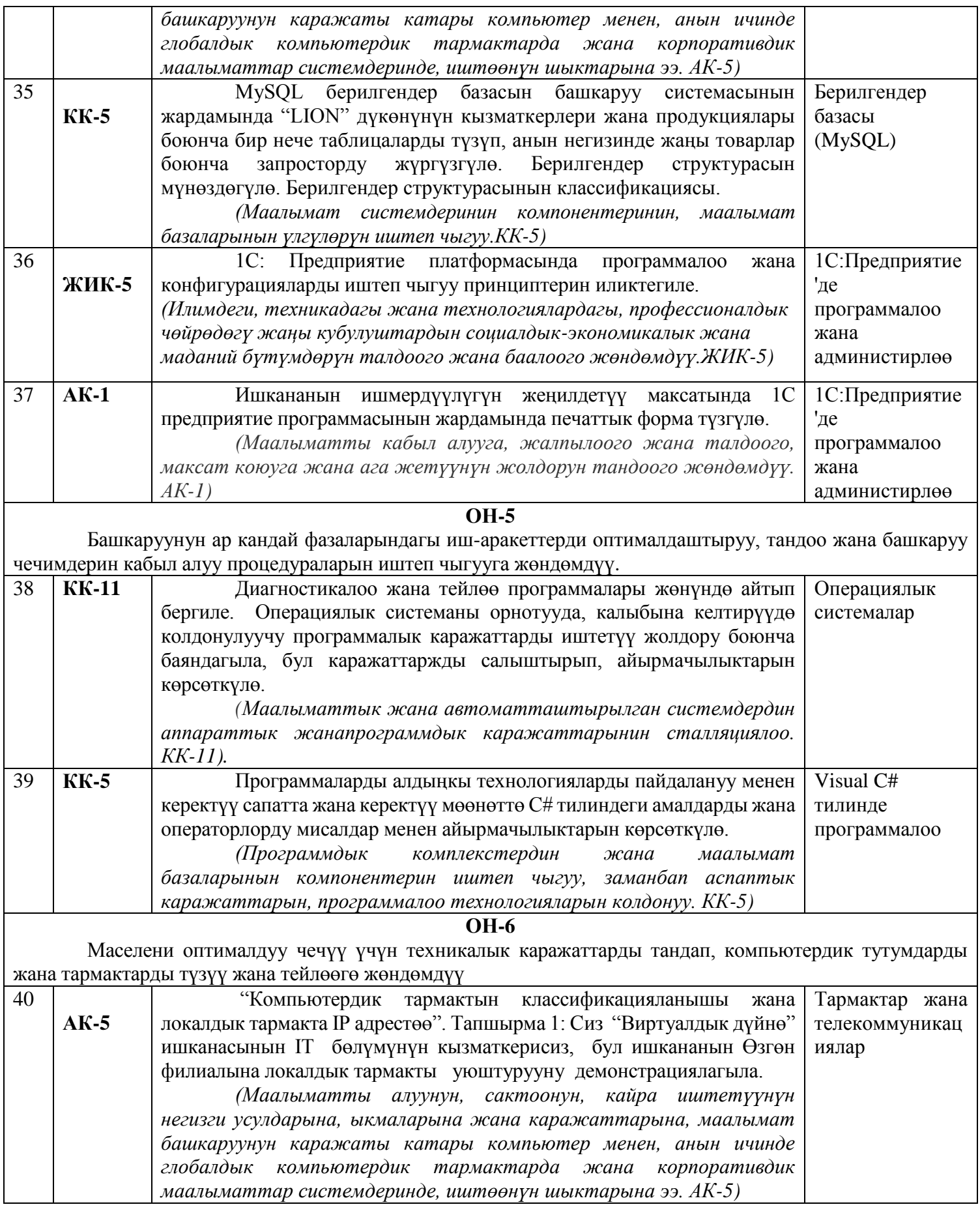

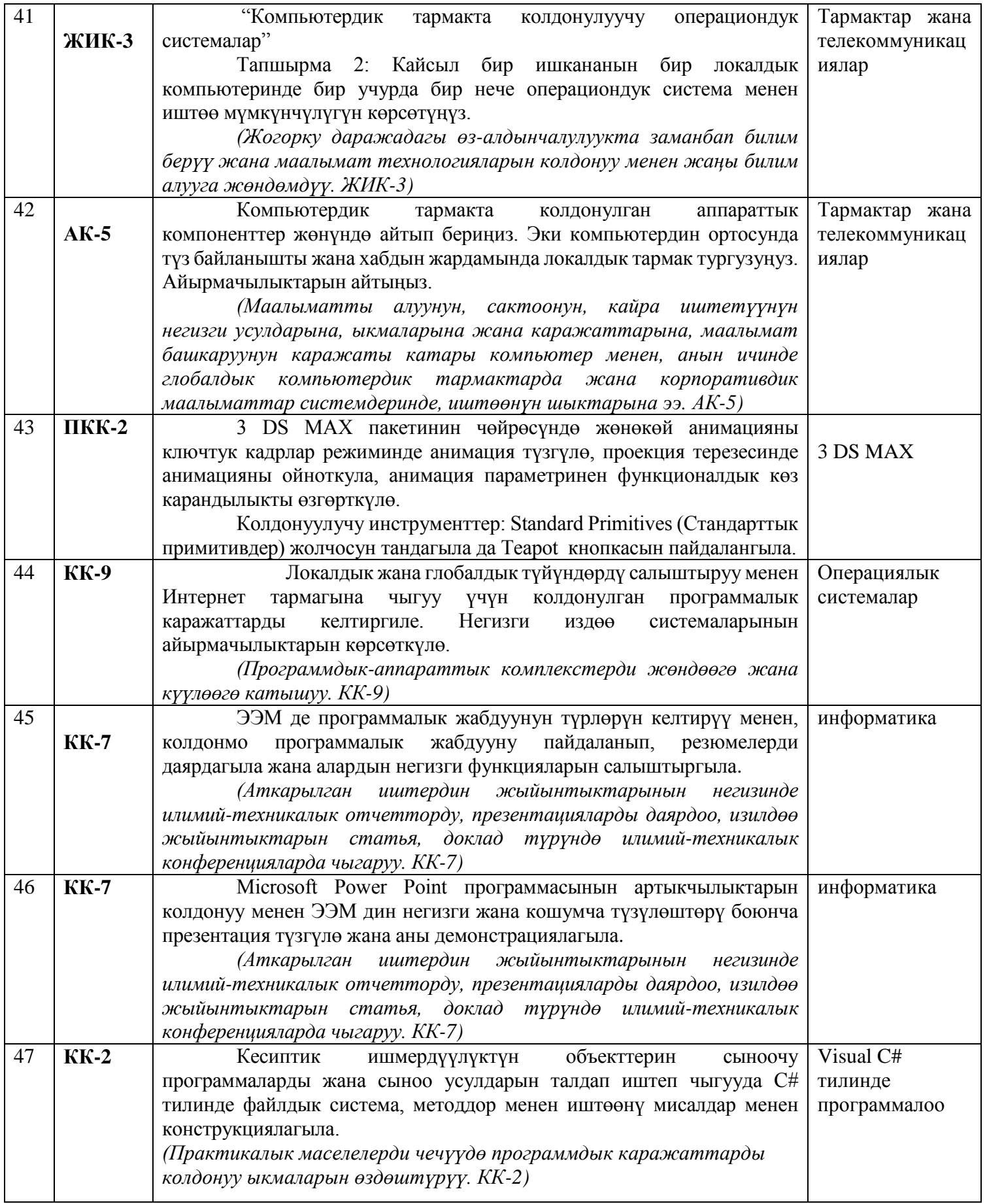

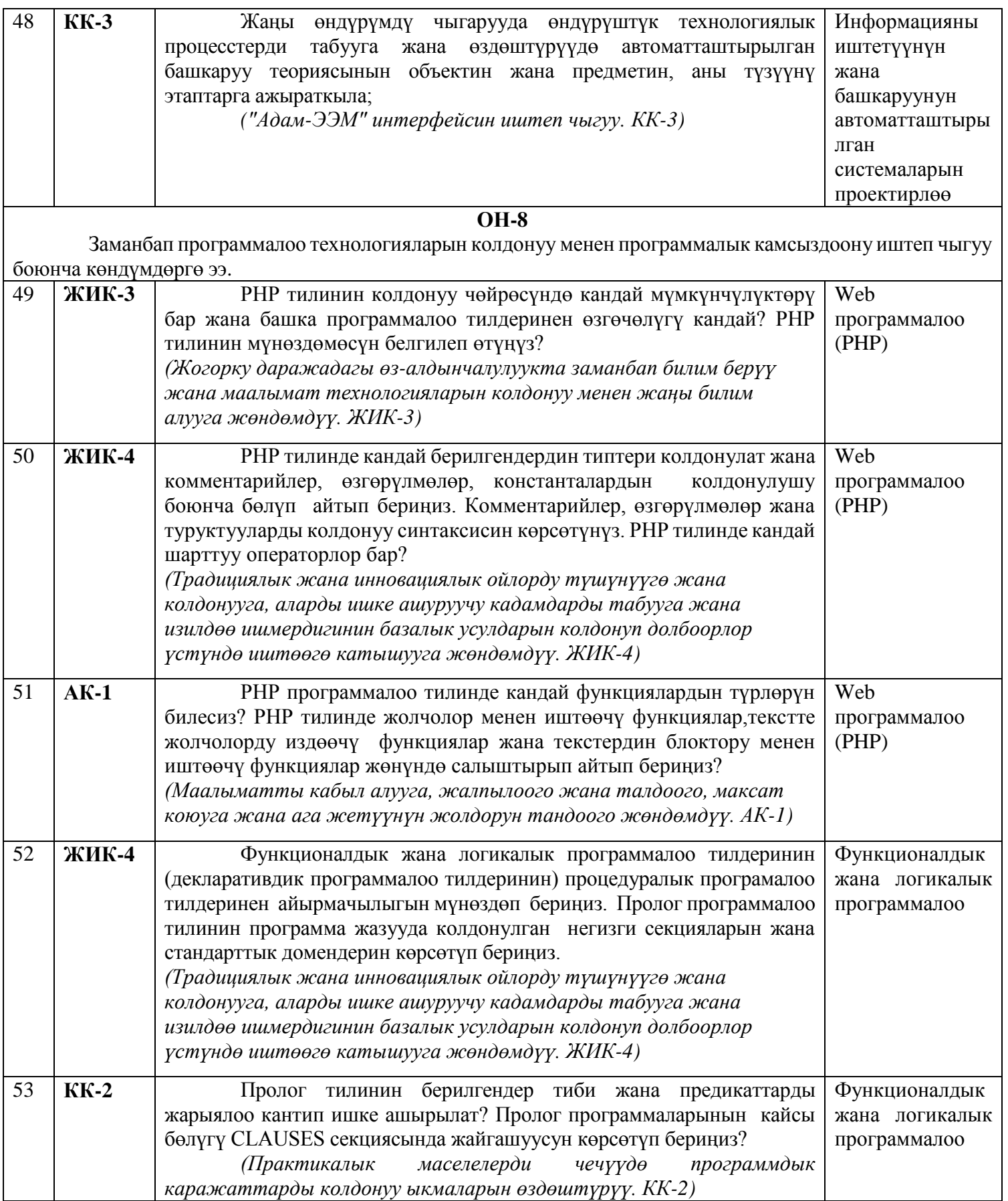

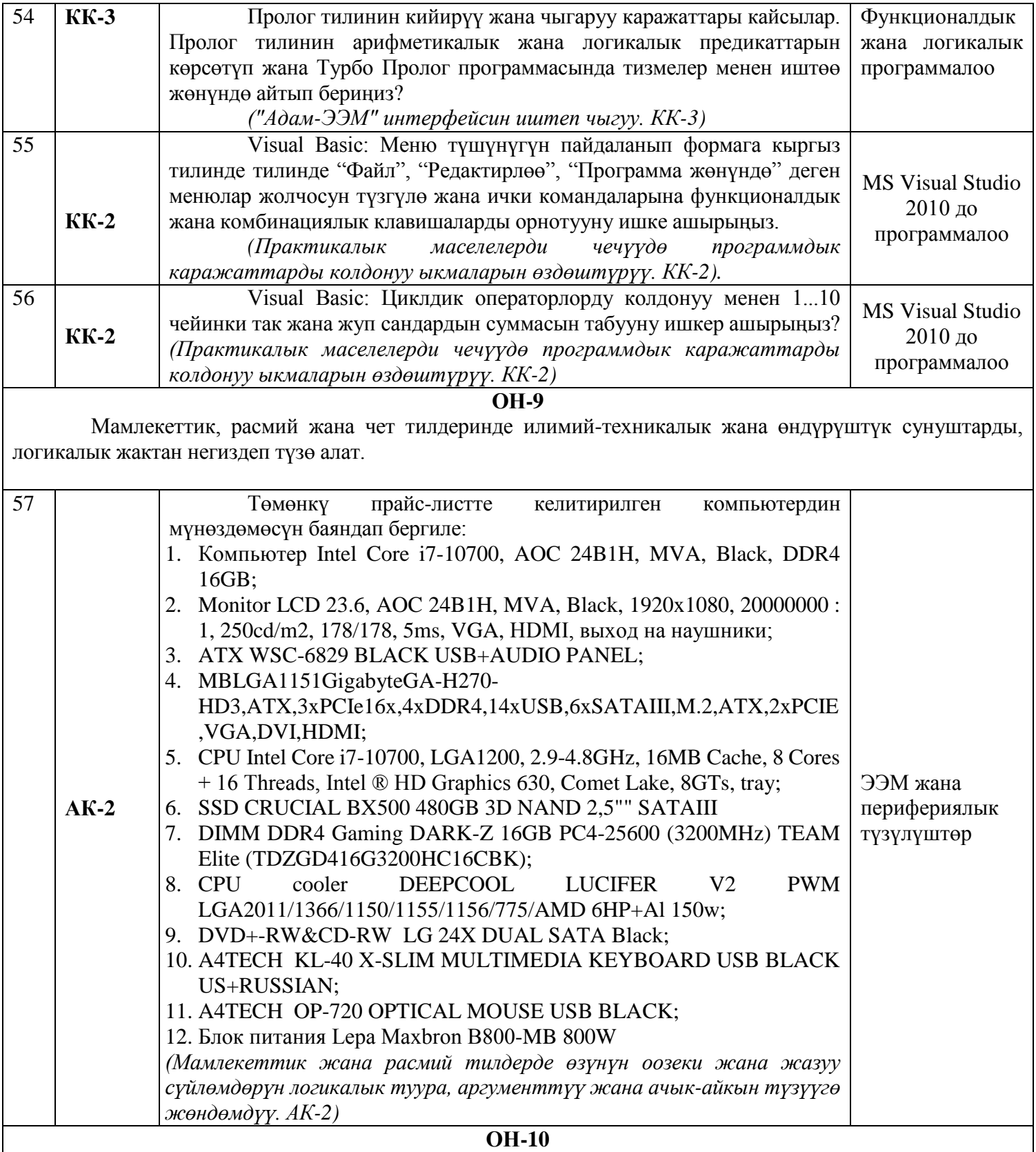

Жетишкендиктерге баа берүү жана кемчиликтерин сын көз менен карап, кемчиликтердин алдын алуу, адабий жана маданий жетишкендиктерди, экологияны, кыргызстандын жана дүйнөнүн физикалыкгеографиялык кубулуштарын эске алуу менен чечим кабыл алууда, тарыхый окуяларга таянуу менен жана философиялык көз караштар менен мамиле жасоого жөндөмдүү

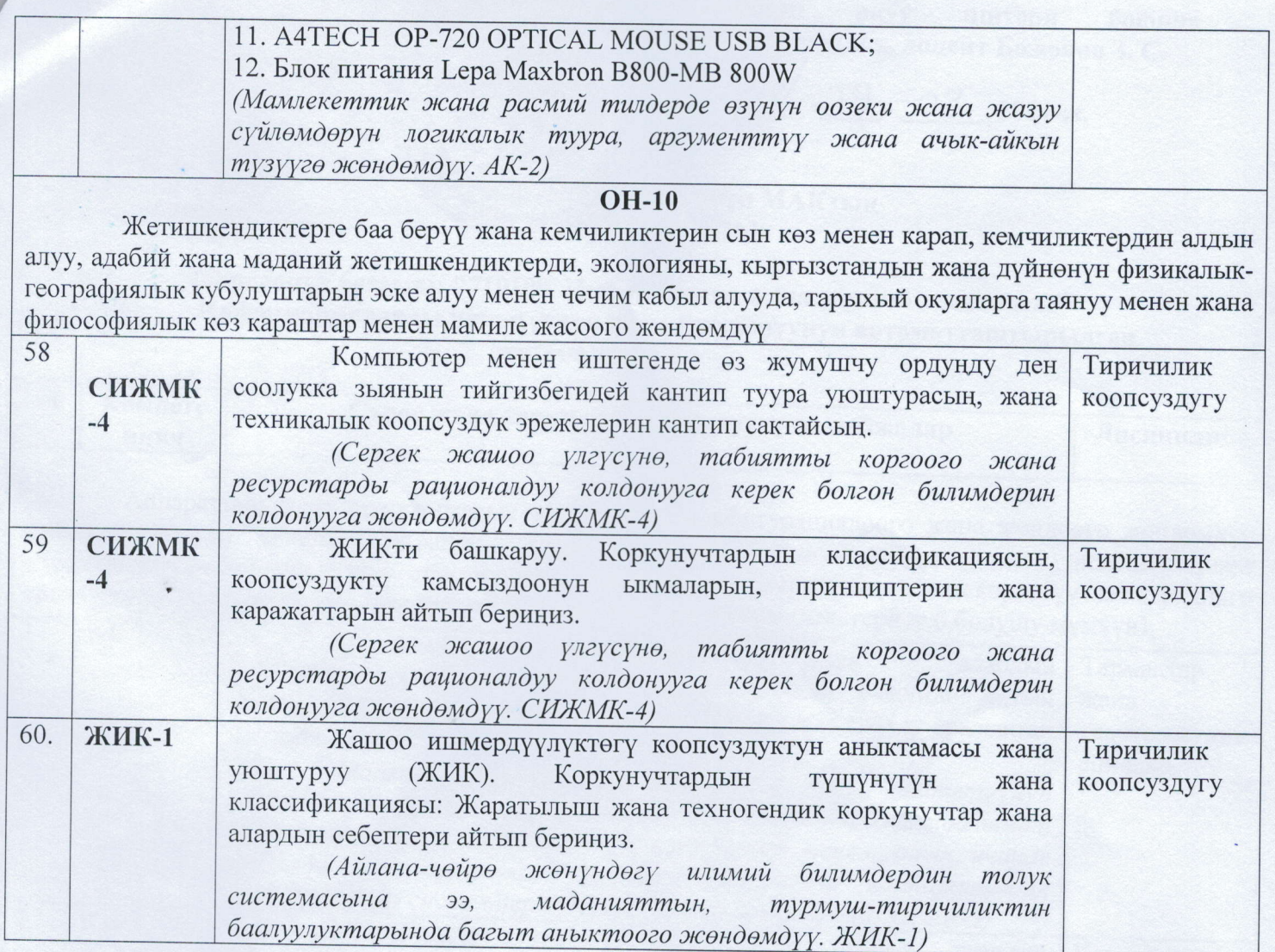

## Макулдашылды:

МИТ факультетинин деканы:

АССТ кафедрасынын башчысы:

ф.-ми.к., доцент У.А.Сопуев

ф.-м.и. к., доцент У.Д. Молдояров

Terenshusen